**MINISTÈRE DE L'ÉDUCATION NATIONALE, DE LA JEUNESSE ET DES SPORTS** 

Liberté Égalité Fraternité

**Direction générale de l'enseignement scolaire Sous-direction des lycées et de la formation professionnelle Bureau des lycées professionnels, de l'apprentissage et de la formation professionnelle continue**

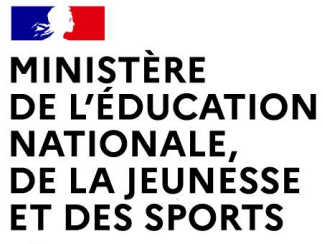

Liberté Égalité Fraternité

# **L'EVALUATION DE LA REALISATION DU CHEF D'ŒUVRE EN BACCALAUREAT PROFESSIONNEL**

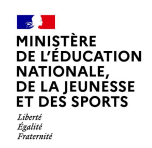

## **LES TEXTES REGLEMENTAIRES**

#### BACCALAUREAT PROFESSIONNEL

CAP (RAPPEL)

Arrêté du 20 octobre 2020 définissant les [modalités de l'évaluation du chef-d'œuvre prévue](https://www.legifrance.gouv.fr/jorf/texte_jo/JORFTEXT000042452287) à l'examen du baccalauréat professionnel par l'article D. 337-66-1 du code de l'éducation

[Circulaire du 22-10-2020 publié au BO n°41 du 29](https://www.education.gouv.fr/bo/20/Hebdo41/MENE2019533C.htm) octobre 2020

Arrêté du 28 novembre 2019 définissant les [modalités d'évaluation du chef-d'œuvre prévue à](https://www.legifrance.gouv.fr/jorf/id/JORFTEXT000039663377)  l'examen du certificat d'aptitude professionnelle par l'article D. 337-3-1 du code de l'éducation

Circulaire n° [2020-039 du 14-2-2020 publié au BO](https://www.education.gouv.fr/bo/20/Hebdo8/MENE2002480C.htm)  n°8 du 20 février 2020

#### **L'EVALUATION EN CCF DE LA REALISATION DU CHEF D'OEUVRE**

Concerne les candidats scolarisés dans des établissements d'enseignement publics ou privés sous contrat ou dans les CFA habilités à pratiquer le CCF. Elle est constituée :

**- D'une évaluation sur l'ensemble du cursus**, matérialisée par une note annuelle consignée sur le livret scolaire ou le livret de formation du candidat **comptant pour 50 % de la note finale**

- **D'un oral de présentation en fin de cursus, comptant pour 50 % de la note finale**

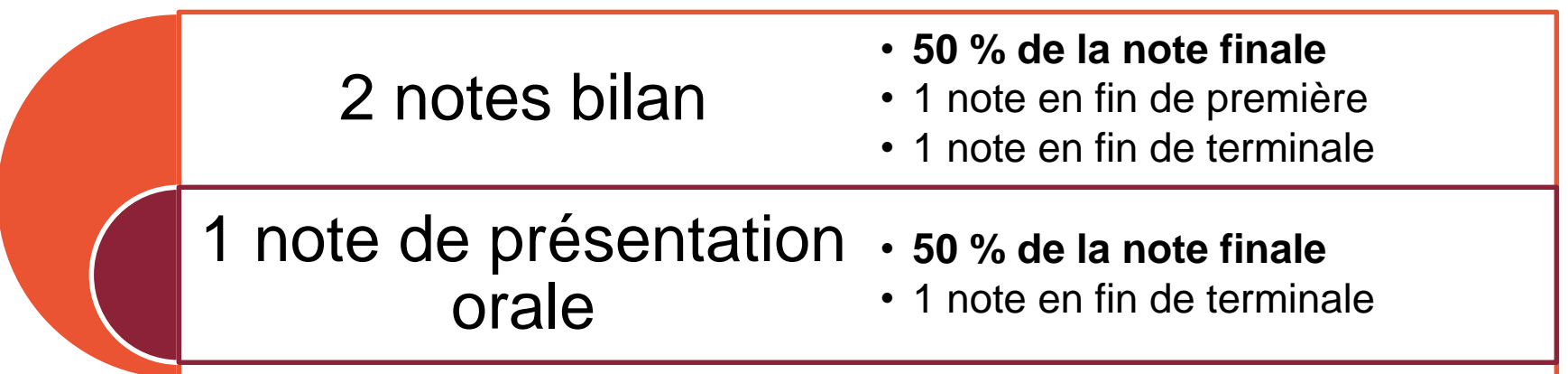

#### **L'EVALUATION SUR L'ENSEMBLE DU CURSUS**

Le chef d'œuvre étant pluridisciplinaire et mobilisant une approche transversale, au moins deux professeurs (au moins un en enseignement professionnel et au moins un en enseignement général) fixent conjointement la note et la reportent sur le livret.

Conformément à la réglementation, **une note bilan est inscrite dans le livret en fin de première et en fin de terminale**

Si la réalisation du chef-d'œuvre n'aboutit pas systématiquement à une évaluation chiffrée à chaque fin de trimestre ou de semestre, une appréciation générale sur le bulletin à chaque fin de période est en revanche nécessaire pour signifier de façon régulière les progrès ou les difficultés rencontrées par l'élève ou l'apprenti.

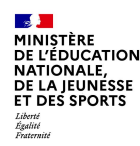

#### **L'EVALUATION SUR L'ENSEMBLE DU CURSUS**

**Elle porte sur la démarche de réalisation du chef-d'œuvre** et notamment sur la capacité de l'élève ou de l'apprenti à :

- Mobiliser ses compétences, connaissances et ressources nécessaires ;
- Prendre des initiatives et des responsabilités dans une démarche de projet, à organiser son travail et à s'intégrer dans un collectif de travail ;
- Analyser et évaluer son travail et celui de son groupe de projet, et à rendre compte du travail mené ;
- S'adapter aux situations et à proposer des situations.

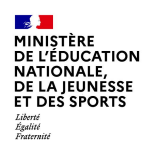

### **L'EVALUATION SUR L'ENSEMBLE DU CURSUS**

Dans la circulaire, une grille de répartition des proportions du barème est proposée à titre indicatif :

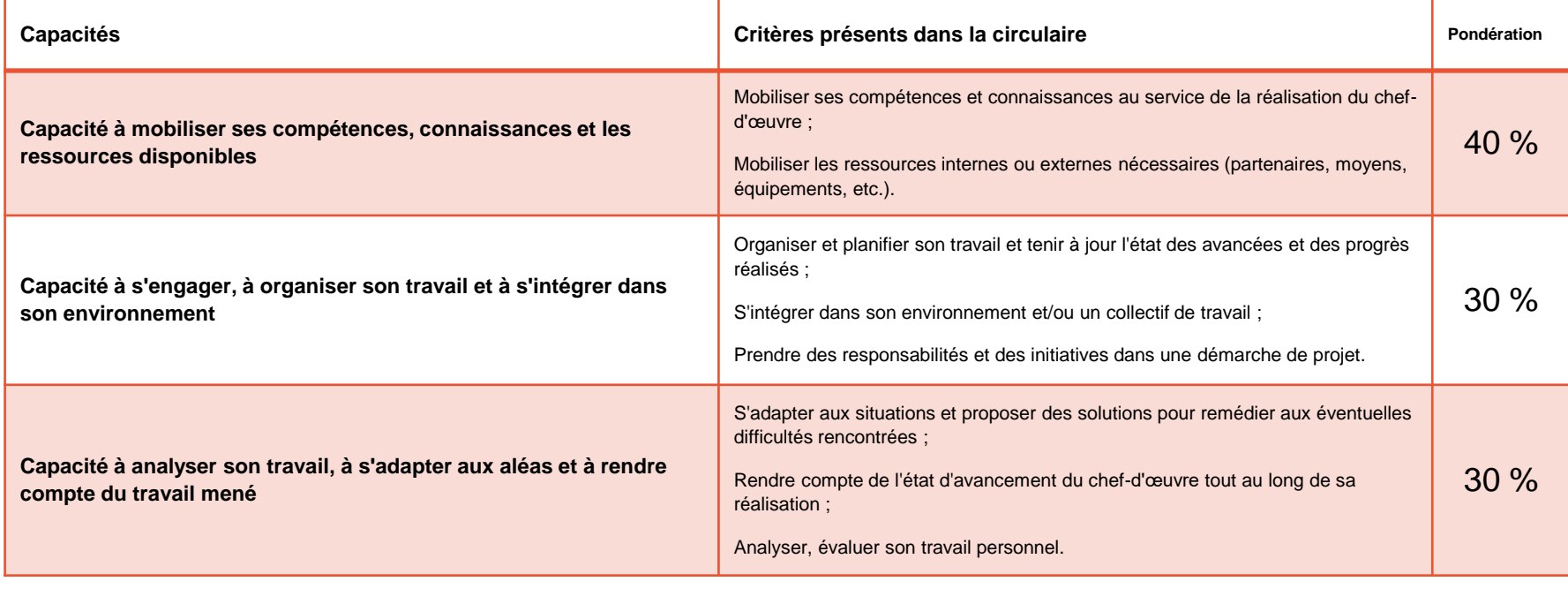

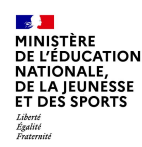

#### **L'ORAL DE PRESENTATION EN FIN DE CURSUS**

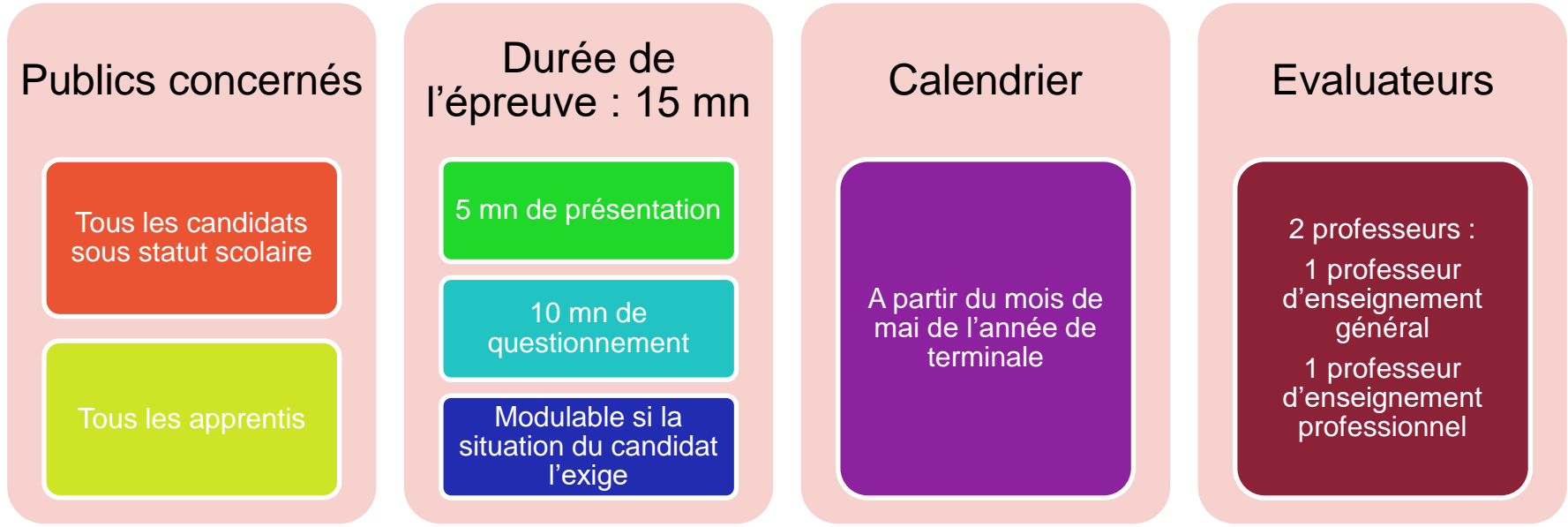

Les candidats sont sensibilisés à l'oral de présentation et préparés progressivement par les équipes pédagogiques **tout au long de leur cursus**

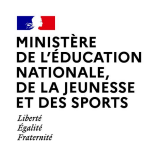

### **L'ORAL DE PRESENTATION EN FIN DE CURSUS**

Dans la circulaire, une grille de répartition des proportions du barème est proposée à titre indicatif :

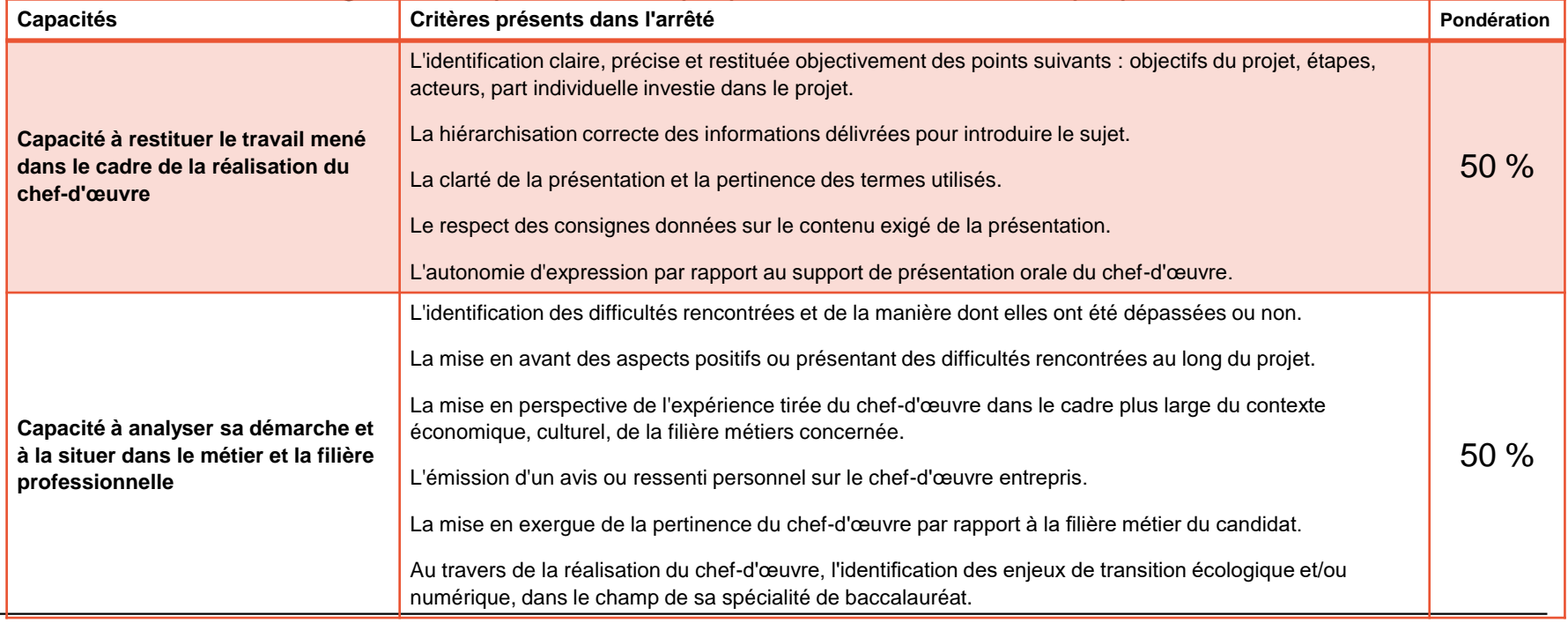

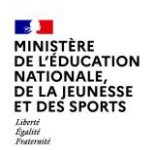

#### **L'INTEGRATION DE LA NOTE RELATIVE A LA REALISATON DU CHEF D'ŒUVRE**

Au regard de la note finale attribuée au chef-d'œuvre sur 20 points, **l'écart de points supérieurs ou inférieurs à 10 sur 20 est affecté du coefficient 2.**

Ces points coefficientés sont intégrés à la somme des points obtenus par le candidat aux épreuves permettant le calcul de la moyenne générale requise pour être admis à l'examen. Ils sont soit :

**- Soustraits si la note au chef-d'œuvre est inférieure à 10 sur 20,** diminuant ainsi la somme des points obtenus pour le calcul de la moyenne générale ;

**- Ajoutés si la note au chef-d'œuvre est supérieure à 10 sur 20,** augmentant ainsi la somme des points obtenus pour le calcul de la moyenne générale.

Sur le relevé de notes, délivré à l'issue de chaque session, la note relative au chef-d'œuvre, ainsi que son coefficient et les points majorés ou minorés attribués pour le calcul de la moyenne générale, apparaissent distinctement.

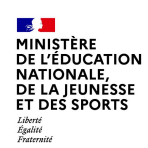

#### **L'INTEGRATION DE LA NOTE RELATIVE A LA REALISATION DU CHEF D'ŒUVRE**

Exemple en baccalauréat professionnel boulanger-pâtissier

Total de coefficient pour le baccalauréat =  $28$ 

Nombre de points maximum = 560 / Nombre de points pour l'admission = 280

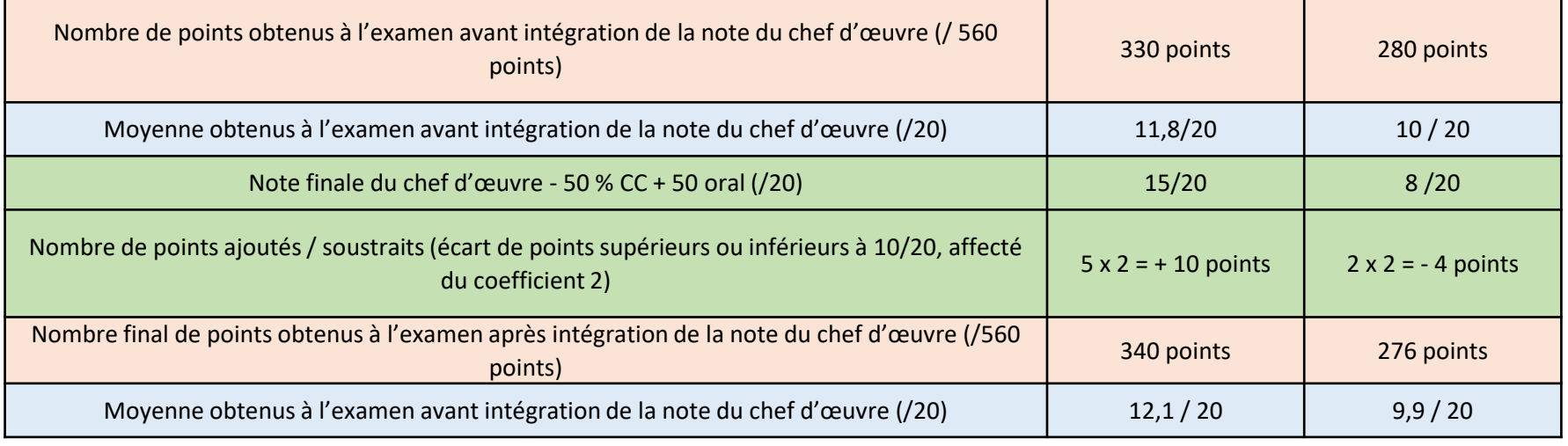

**01/01/2021 Direction générale de l'enseignement scolaire / Sous-direction des lycées et de la formation professionnelle / Bureau A2-2 <sup>11</sup>**

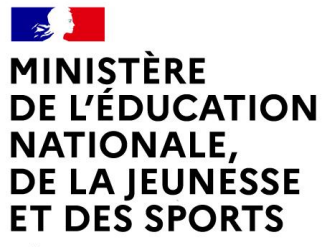

Liberté Égalité Fraternité

# **PRESENTATION DE LA BIBLIOTHEQUE DE RESSOURCES ET D'IDEES POUR LA REALISATION DU CHEF D'ŒUVRE BRIO**

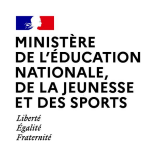

### **PRESENTATION BRIO**

La **B**ibliothèque de **R**essources et d'**I**dées pour la **R**éalisation du chef d'**O**euvre (BRIO) permet d'accompagner les équipes pédagogiques, les équipes de direction et les corps d'inspection dans la mise en œuvre de cette mesure de la transformation de la voie professionnelle.

BRIO constitue également pour les élèves et leurs familles une opportunité de découvrir les contenus et les objectifs de cette nouvelle modalité d'enseignement.

Développé en partenariat avec les équipes de la direction du numérique éducatif (DNE), BRIO est une plateforme sécurisée qui s'inscrit dans un cadre de confiance, notamment grâce à l'utilisation de comptes authentifiés et à sa conformité avec la RGPD.

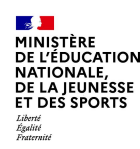

#### **PRESENTATION BRIO**

Cette bibliothèque d'idées répond à trois besoins :

- **Explorer des idées de chef-d'œuvre, par spécialité, discipline ou académie** afin de s'appuyer sur les expériences déjà réalisées pour concevoir, façonner ou faire évoluer son propre projet ;
- **Mutualiser les ressources** pour faciliter l'organisation, le pilotage, la mise en œuvre, l'évolution et l'évaluation de son projet ;
- **Communiquer sur la réalisation de son chef-d'œuvre** afin de prendre du recul sur sa pratique et d'enrichir son expérience grâce aux contributions d'autres usagers professionnels de la plateforme.

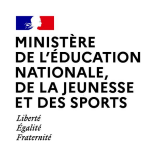

### **PRESENTATION BRIO**

Pour que les équipes pédagogiques puissent s'approprier au mieux cette nouvelle plateforme, la bibliothèque d'idées sera normalement alimentée dès sa mise en service par de nombreux projets, et cela pour un maximum de spécialités de baccalauréat professionnel et de CAP.

La plateforme devrait être accessible à l'ensemble des professeurs de lycée professionnel **à partir du 5 février 2021 à l'adresse suivante : [https://brio.education.gouv.fr](https://brio.education.gouv.fr/)**

Chaque professeur ou chaque équipe pédagogique qui souhaite partager un projet de réalisation du chef d'œuvre pourra le saisir sur BRIO dès cette date. Un tutoriel vidéo est disponible pour aider à la saisie des idées : **<https://youtu.be/hqMmxg5KRtg>**

La bibliothèque d'idées étant conçue pour compléter les projets au fur et à mesure de leurs évolutions, les projets saisis pourront être tout autant avancés qu'en cours d'élaboration.

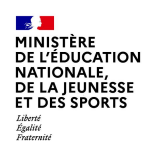

#### **PRESENTATION BRIO : ETAT DES LIEUX DES PREMIERES SAISIES (AU 18/01/21)**

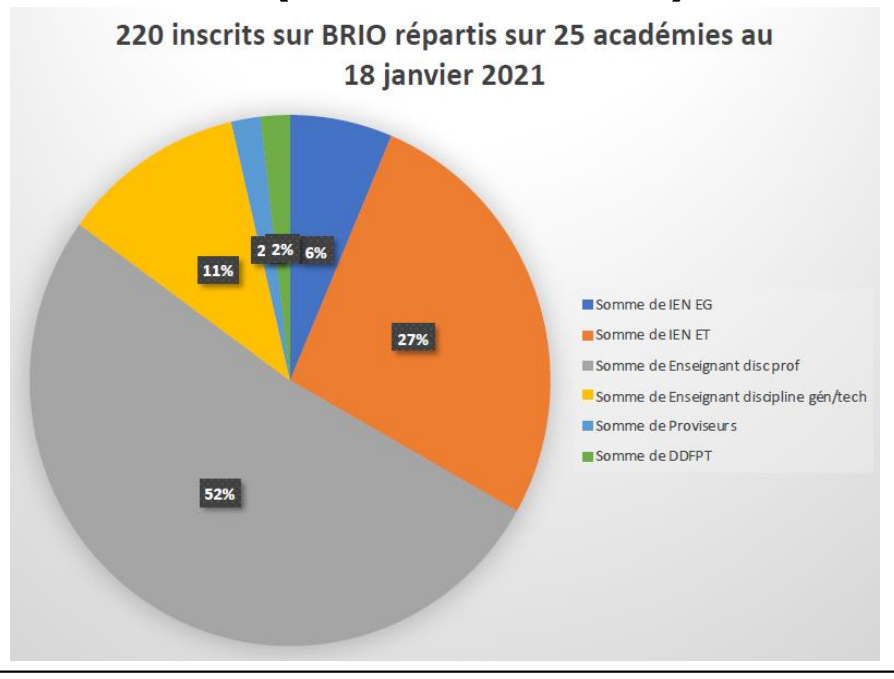

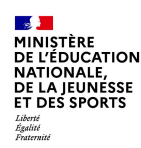

#### **PRESENTATION BRIO : ETAT DES LIEUX DES PREMIERES SAISIES (AU 18/01/21)**

Répartition des inscrits par académie

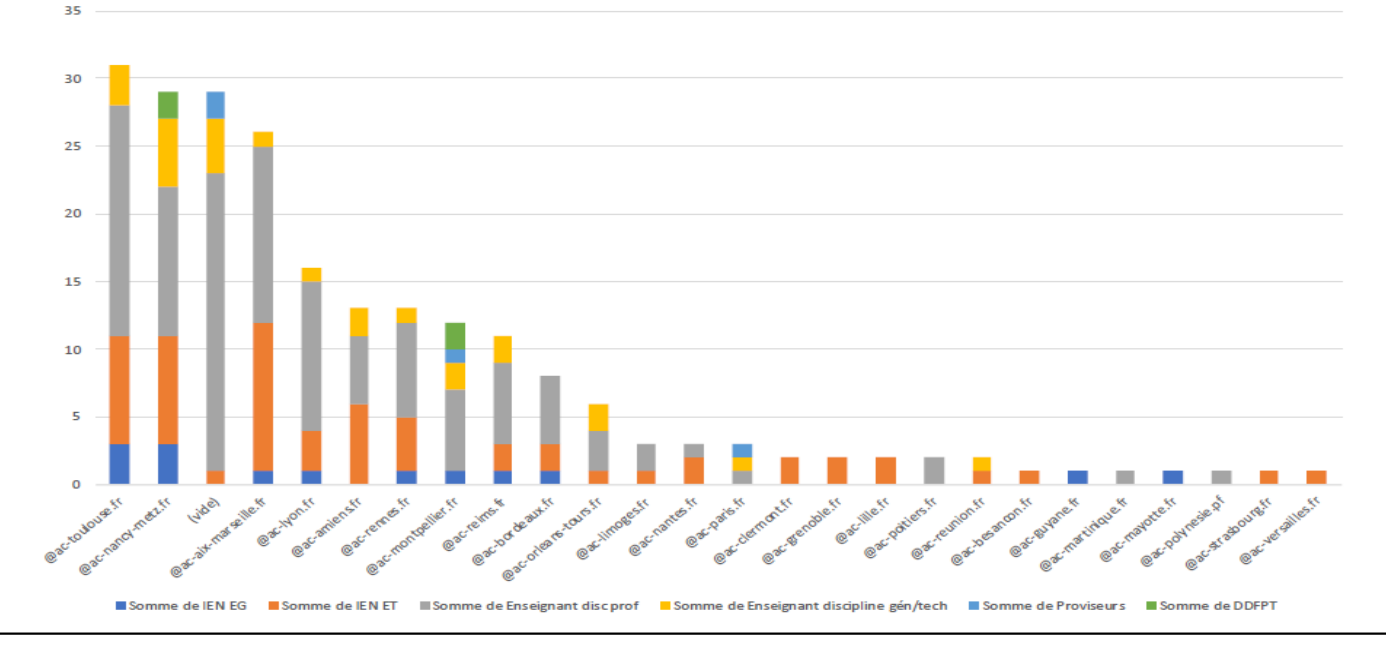

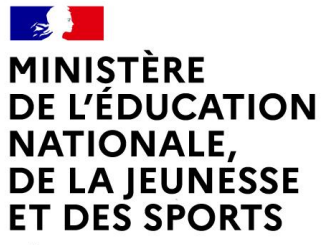

Liberté Égalité Fraternité

# **LE LIVRET SCOLAIRE DU LYCEE POUR LA VOIE PROFESSIONNELLE LSL PRO**

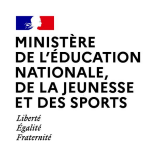

## **LES TEXTES REGLEMENTAIRES**

Le modèle du livret scolaire du lycée (LSL) spécifique à la voie professionnelle a été publié au BO n°28 du **10 juillet 2020.**

#### **Arrêté du 17-6-2020 - J.O. du 5-7-2020 :**

<https://www.education.gouv.fr/bo/20/Hebdo28/MENE2012530A.htm>

#### **Modèle de livret spécifique à la voie professionnelle :**

[https://cache.media.education.gouv.fr/file/28/61/2/ensel530\\_annexe1\\_1305612.pdf](https://cache.media.education.gouv.fr/file/28/61/2/ensel530_annexe1_1305612.pdf)

**Les compétences spécifiques aux enseignements de spécialités de chaque baccalauréat professionnel sont annexés à l'arrêté publié dans le BO n°28 du 10 juillet 2020 :**

[https://cache.media.education.gouv.fr/file/28/61/5/ensel530\\_annexe2\\_1305615.pdf](https://cache.media.education.gouv.fr/file/28/61/5/ensel530_annexe2_1305615.pdf)

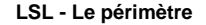

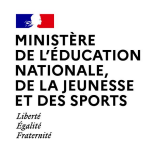

#### **LE PERIMETRE**

**Le LSL PRO s'applique pour l'ensemble des élèves de baccalauréat professionnel du ministère de** l'éducation nationale, de la jeunesse et des sports, sous statut scolaire, dans un lycée public ou un lycée **privé sous contrat.**

**Les apprentis** disposant d'un livret de formation et non pas d'un livret scolaire, ils n'entrent pas dans le périmètre d'application du LSL PRO.

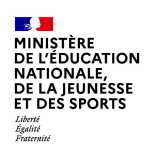

### **LES OBJECTIFS**

**Les objectifs poursuivis sont les mêmes que pour les voies générale et technologique :**

- **Dématérialiser la procédure de saisie dans le livret scolaire** des données liées à la scolarité, à l'évaluation (chiffrée et par compétences) et à l'avis de l'équipe pédagogique en vue de l'examen du baccalauréat. Les chefs d'établissements ont ainsi été informés qu'il n'était plus utile de commander des livrets scolaires au format papier pour les élèves entrants en première en septembre 2020 ;
- **Consolider le livret dans son rôle d'outil d'aide à la décision pour les jurys.**
- **Alléger la gestion logistique des livrets papiers** (plus d'envois et de récupérations dans les centres de délibération) ;
- **Faciliter les conditions de délibération** grâce à une consultation par les jurys d'un livret anonymisé et vidéoprojeté.

Les grands principes de fonctionnement sont identiques à ceux mis en place pour les voies générale et technologique. Ils ont été **pensés pour ne pas créer un excédent de travail pour les personnels des établissements scolaires :**

- **Les enseignants saisissent les résultats, les appréciations et les compétences des élèves depuis leur environnement numérique et leur logiciel de gestion des notes habituels ;**
- **Les chefs d'établissement effectuent un export informatisé des données** saisies dans les logiciels de notes vers LSL. **La gestion des saisies administratives dans les livrets est aussi allégée** grâce à une intégration automatisée dans l'application des informations de scolarité de l'élève ;
- **Les familles disposent d'une visibilité améliorée du livret, par l'intermédiaire d'un téléservice** qui permet la consultation du livret dès la fin de première et la possibilité de télécharger le livret complet au format PDF après la proclamation des résultats en terminale.

**Le livret de la voie professionnelle reprend la charte graphique et des éléments déjà présents dans les modèles de livret des voies générale et technologique :**

- Pages de couverture et de scolarité de l'élève ;
- Evaluation chiffrée et évaluation des compétences pour l'ensemble des disciplines ;
- Rappel des compétences numériques acquises via la plateforme PIX (obtenu grâce à un export automatisé des données depuis PIX vers LSL) ;
- Pages concernant les informations relatives aux parcours de l'élève et à l'avis en vue de l'examen au baccalauréat.

**Le livret intègre des spécificités propres à la voie professionnelle :**

- Les compétences de l'enseignement professionnel de spécialité sont déterminées **à partir du référentiel de chaque diplôme ;**
- Les compétences des enseignements généraux, d'économie-droit, d'économie-gestion, de prévention-santéenvironnement sont déterminées **à partir des programmes d'enseignements correspondant à ces disciplines ;**
- **L'enseignement professionnel de spécialité, la réalisation du chef d'œuvre et les PFMP font l'objet de pages spécifiques.**

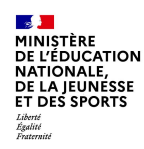

#### **LE CALENDRIER**

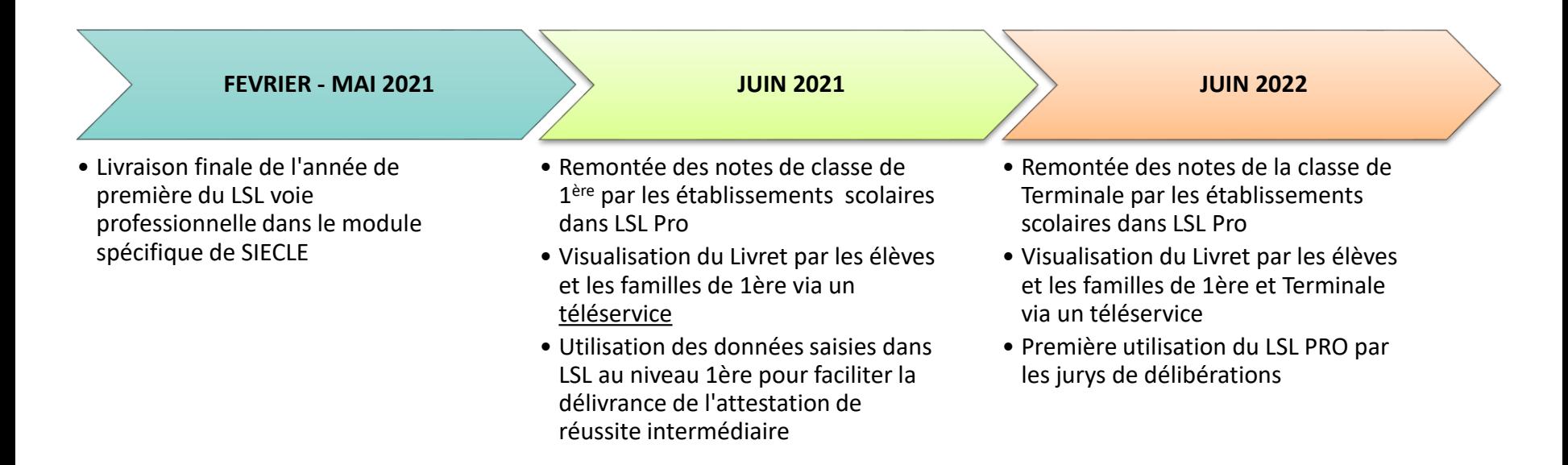

**LSL - Le calendrier**

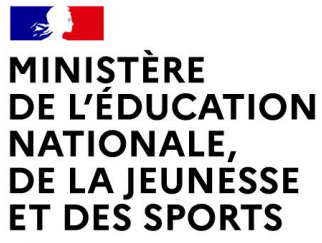

Liberté Égalité Fraternité

# **L'ATTESTATION DE REUSSITE INTERMEDIAIRE**

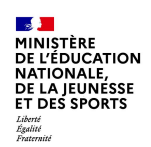

#### **LES TEXTES REGLEMENTAIRES**

La mise en place de l'attestation de réussite intermédiaire fait suite à la suppression de l'obligation de présenter en classe de première un diplôme de niveau 3 qui incombait aux candidats à l'examen du baccalauréat professionnel sous statut scolaire.

Décret n° 2020-1277 du 20 octobre 2020 relatif aux conditions de certification des candidats à l'examen du baccalauréat professionnel et portant suppression du brevet d'études [professionnelles](https://www.legifrance.gouv.fr/jorf/id/JORFTEXT000042452152) publié au JORF °0257 du 22 octobre 2020 (texte n°6).

Arrêté du 16 décembre 2020 relatif aux conditions de délivrance de l'attestation de réussite intermédiaire en baccalauréat [professionnel](https://www.legifrance.gouv.fr/jorf/id/JORFTEXT000042876904) et à son modèle publié au JORF n°0006 du 7 janvier 2021 (texte n°8).

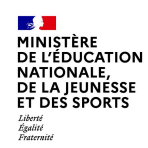

## **LES OBJECTIFS**

Si elle n'a pas de valeur certificative, l'attestation de réussite intermédiaire **installe, en fin de première, un bilan des connaissances et des compétences de l'élève** qui

- **Permet de souligner les points forts constatés et les axes de travail à envisager par l'élève** pour l'obtention du baccalauréat ;
- **Constitue un point d'appui pour les équipes pédagogiques dans la construction des possibles ajustements nécessaires dans le parcours de formation de l'élève en classe de terminale**, notamment dans le cadre des heures d'enseignements disciplinaires, de l'accompagnement personnalisé, de la consolidation ou de l'accompagnement au choix d'orientation;
- Offre une opportunité d'échange et de dialogue avec l'élève et sa famille.

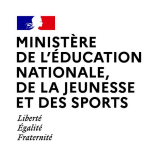

**La délivrance de l'attestation de réussite intermédiaire s'appuie sur les données présentes dans le livret scolaire dématérialisé de l'élève (LSL PRO), à l'issue de l'année de première professionnelle**

Elle prend en compte les moyennes de première des enseignements prévus par l'arrêté du 21 novembre 2018 relatif aux enseignements dispensés dans les formations sous statut scolaire préparant au baccalauréat professionnel, sans référence aux unités certificatives présentes au sein des règlements d'examens des différentes spécialités de baccalauréat professionnel.

**Le processus de délivrance de l'attestation est identique pour l'ensemble des spécialités de baccalauréat professionnel.**

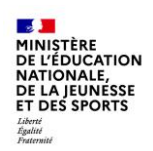

L'attestation de réussite intermédiaire est **délivrée par le recteur d'académie aux élèves des établissements publics locaux d'enseignement et des établissements d'enseignement privé sous contrat** qui ont obtenu en fin de première professionnelle une moyenne calculée à partir des trois éléments inscrits au livret scolaire suivants :

- **Moyenne annuelle des notes de l'année de première obtenues pour chaque enseignement général ou enseignement professionnel,** excepté l'enseignement professionnel de la spécialité de baccalauréat préparée par l'élève. Chaque moyenne est affectée du coefficient 1 ;
- **Moyenne annuelle attribuée pour l'enseignement professionnel de la spécialité** préparée, portée sur le livret scolaire, affectée du coefficient 4 ;
- **Note annuelle obtenue au titre de la réalisation du chef d'œuvre**, affectée du coefficient 1.

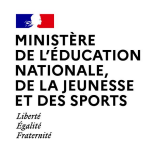

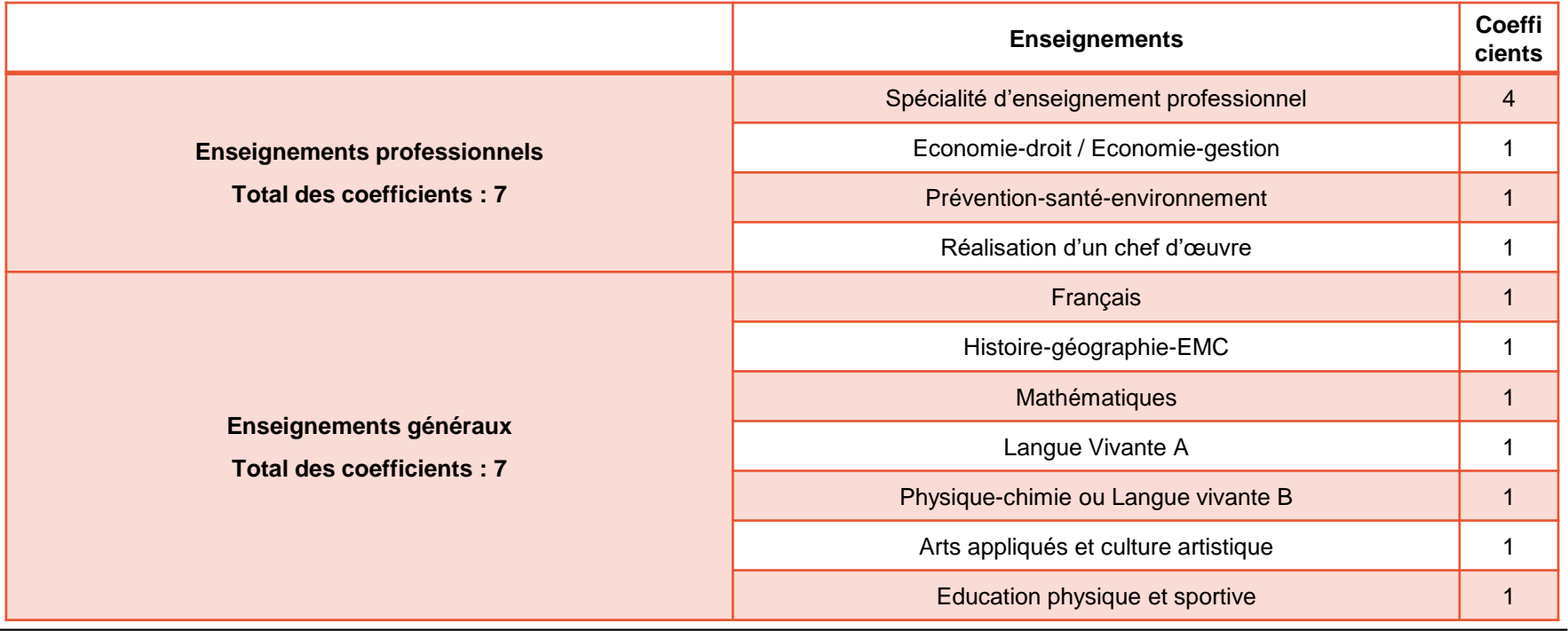

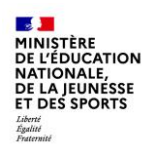

A l'issue des opérations automatisées de calcul, le système d'information des examens Cyclades édite une liste des élèves de la classe selon les critères suivants :

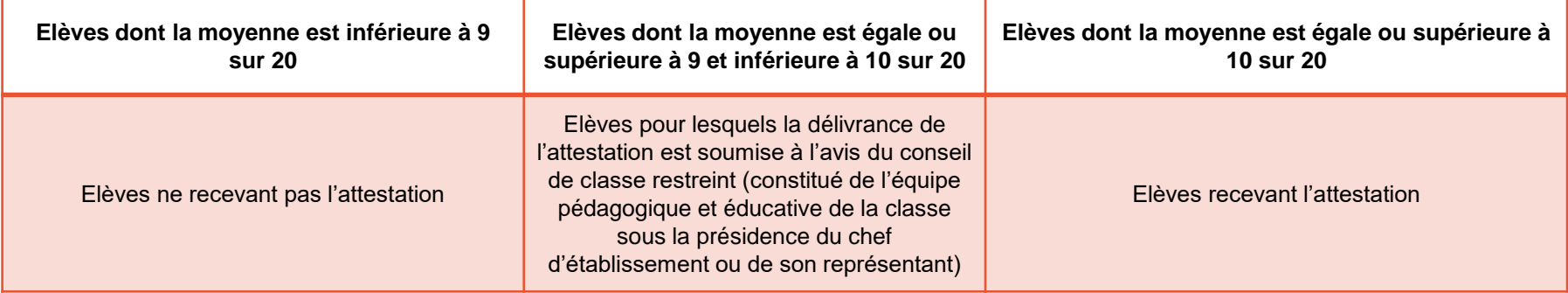

En cas d'absence d'évaluation dans une ou plusieurs disciplines lors du calcul de cette moyenne, les règles de gestion habituelles, prenant en compte le fait que l'absence d'évaluation est justifiée ou non, sont mises œuvres : zéro pour une absence injustifiée, non-évalué pour une absence justifiée ou dispensé.

#### **En cas d'absence de moyenne pour l'enseignement professionnel de spécialité, l'attestation de réussite intermédiaire n'est pas délivrée.**

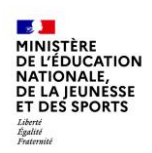

#### **LE PROCESSUS DE DELIVRANCE DE L'ATTESTATION DE REUSSITE INTERMEDIAIRE**

#### Février

#### •Inscription **par l'établissement** des élèves **dans Cyclades :** vérification d'une liste extraite de la Base Elèves Etablissement (pas de procédure de vérification des confirmations d'inscription, pas de convocations élèves à distribuer)

Avant le conseil de classe restreint de fin d'année scolaire

- •Saisie **par les professeurs** des données demandées par LSL **dans le logiciel de notes habituel** ou **directement dans Siècle LSL**
- •Import **par l'établissement**  des données LSL vers **le module de calcul de Cyclades**
- •Edition **par l'établissement**  du document d'aide à la décision au conseil de classe **depuis Cyclades**

Pendant le conseil de classe restreint

- •Etude **par les membres du conseil de classe restreint** de la situation des élèves ayant une moyenne coefficientée égale ou supérieure à 9 et inférieure à 10
- •Validation **par le chef d'établissement** de la liste définitive des élèves attestés

#### Après le conseil de classe restreint

- •Saisie simplifiée **par l'établissement** des élèves rattrapés **dans Cyclades**
- Edition **par l'établissement**  du relevé de décision du conseil de classe **dans Cyclades**
- •Edition des attestations **par les établissements dans Cyclades**
- •**Transfert automatisé par Cyclades** de l'attestation vers la fiche BEE de l'élèves et vers diplome.gouv.fr